# EIC Toy Model: recent developments

## Last week EICUG meeting:

- A call asking to contribute to the EIC central detector layout discussion ...
- ... with a goal of fixing a couple of configurations by around August 1

#### Technical stuff:

Half of the EicRoot tracker geometries kind of moved to the EicToyModel

#### Documentation:

- Installation / running instructions for Catalina, Centos, Fedora, Ubuntu ...
- ... as well as escalate Docker container and fun4all singularity / cvmfs

### Few remaining items on the list:

- A working actual interface for escalate and fun4all
- Services and dead material integration
- Material handling and sensitive volume description of EicRoot shapes
- Changes to the on-disk format to accommodate the recent user requests

# EicToyModel: picture gallery

The same model in all cases

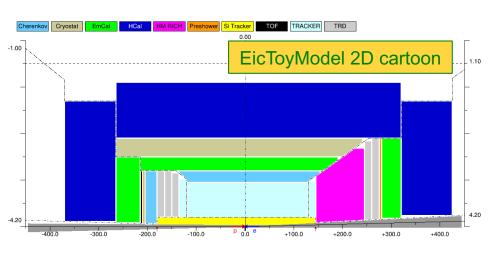

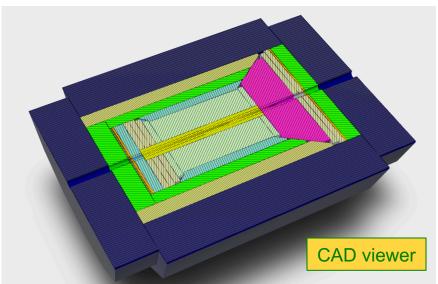

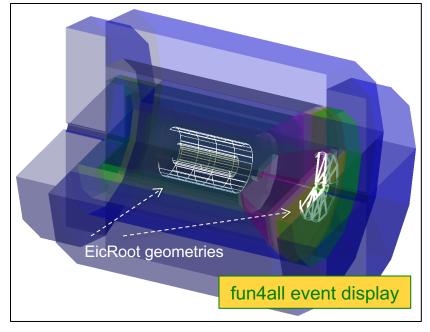

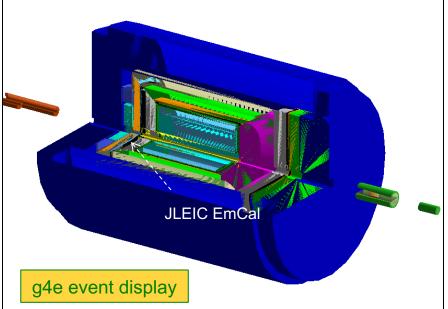

# Engineering effort: from Temple to Berkeley

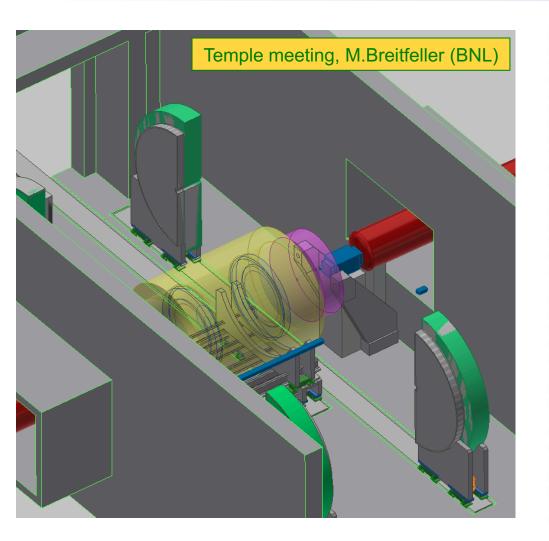

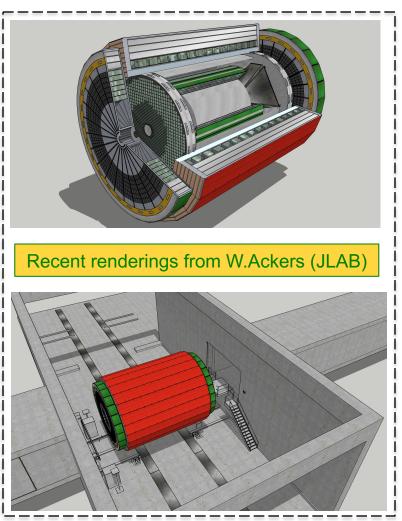

These models will hopefully be in sync with the 2D cartoons and the GEANT detector layouts shown on the previous slide